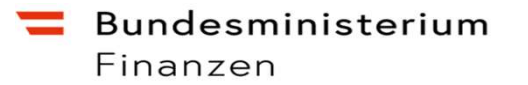

# CESOP Umsetzung

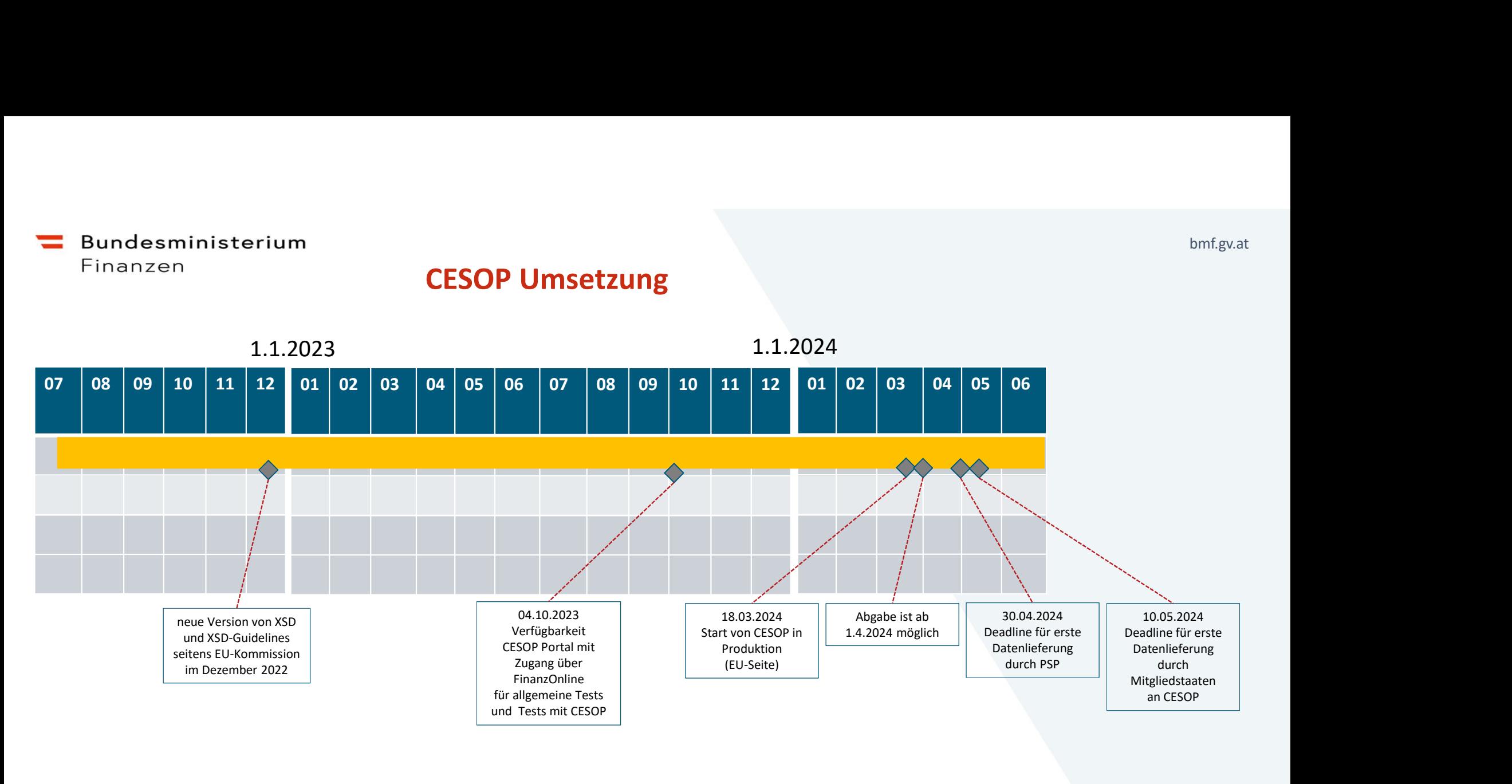

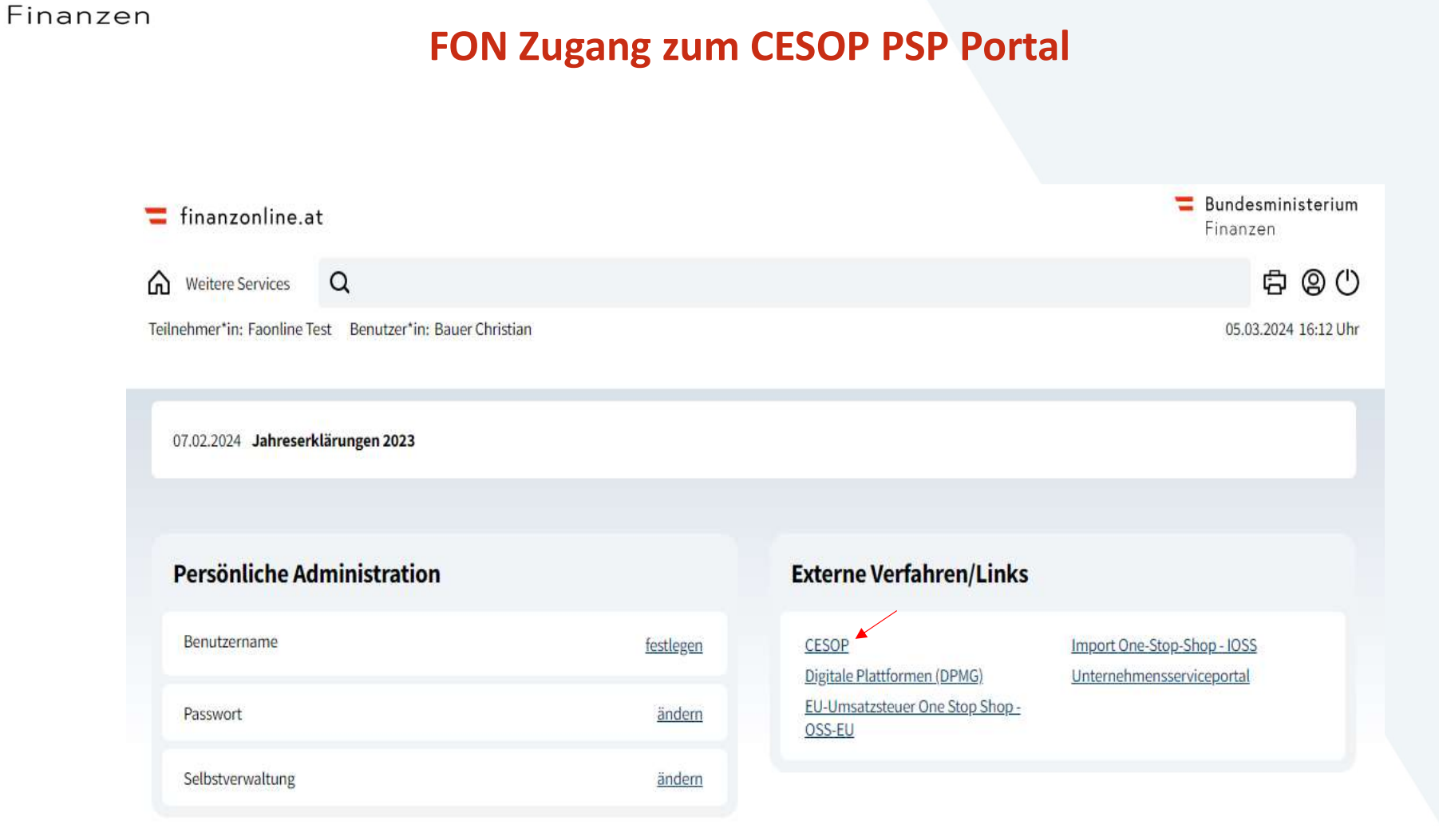

**Bundesministerium** 

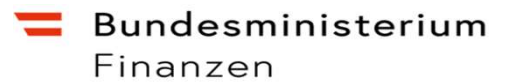

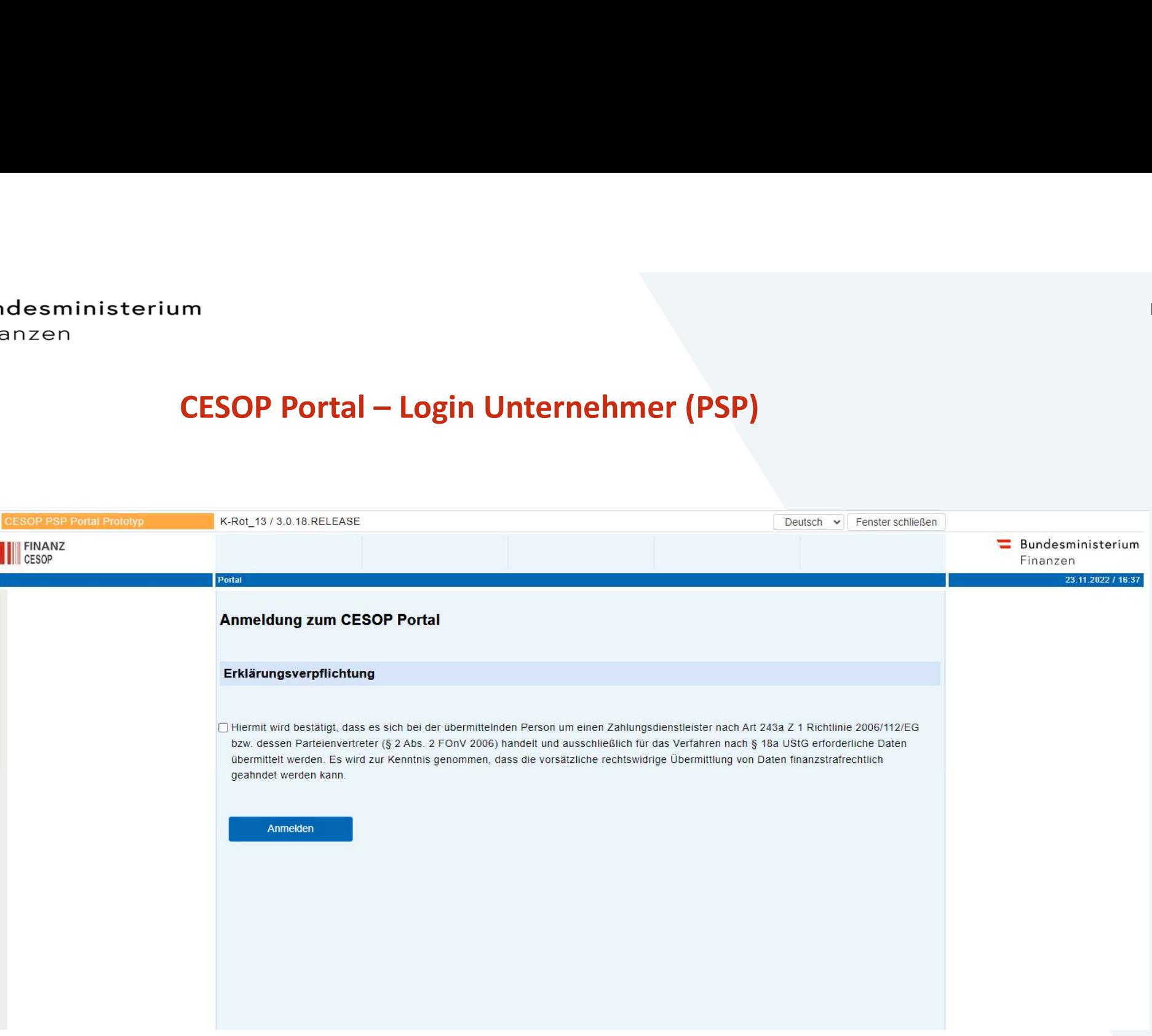

# Finanzen

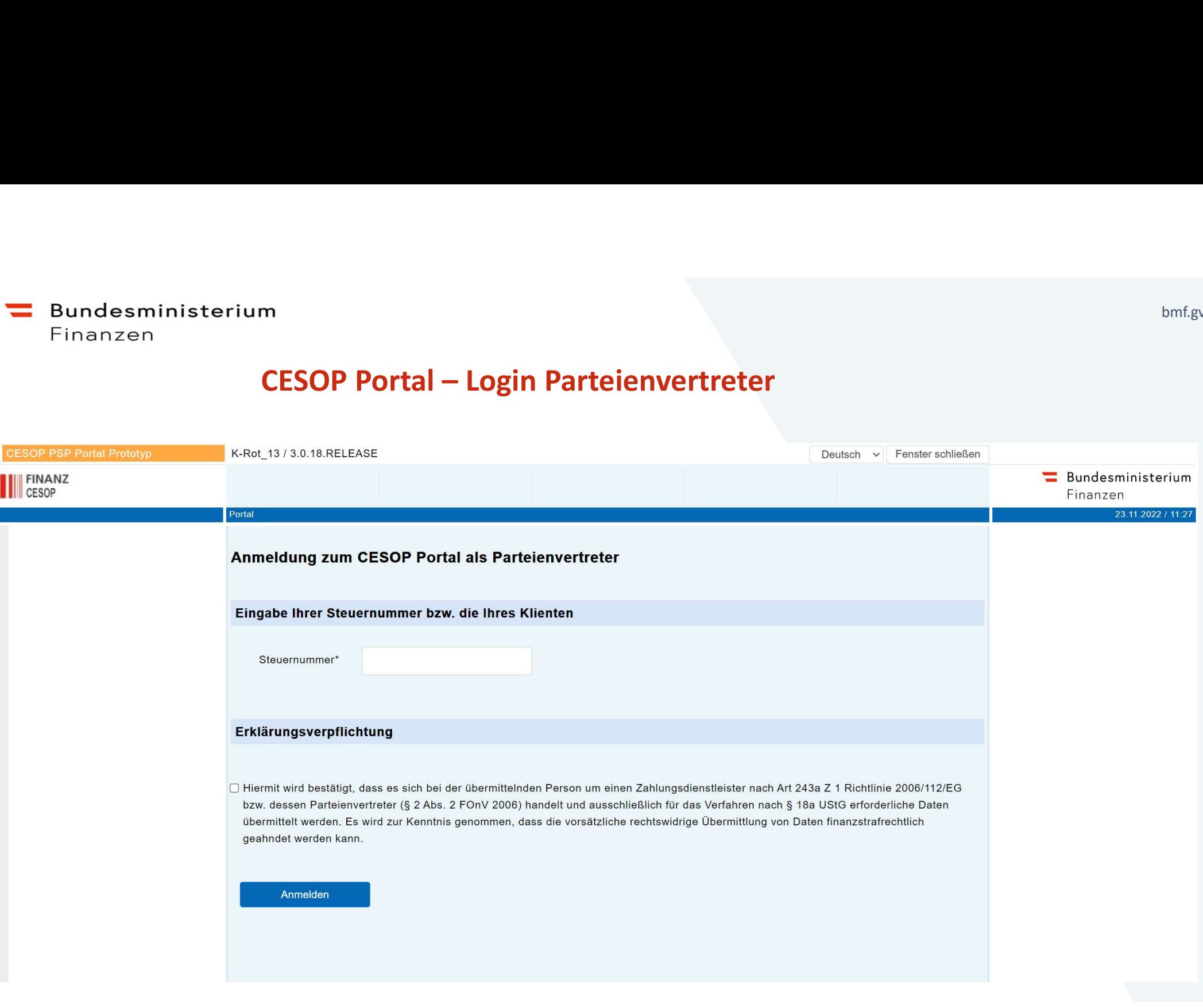

## Bundesministerium Finanzen

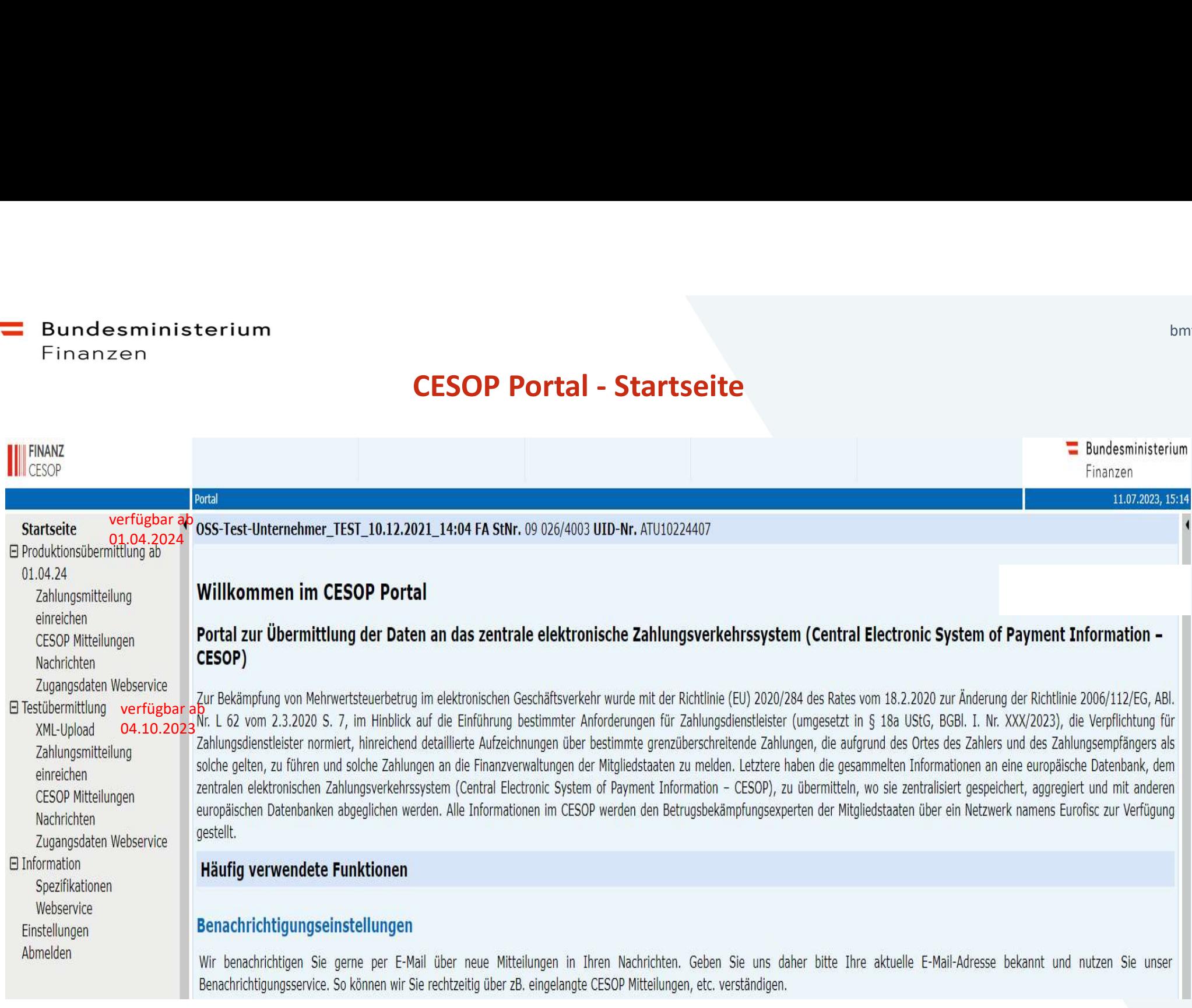

### Bundesministerium Finanzen

# XML-Validierung

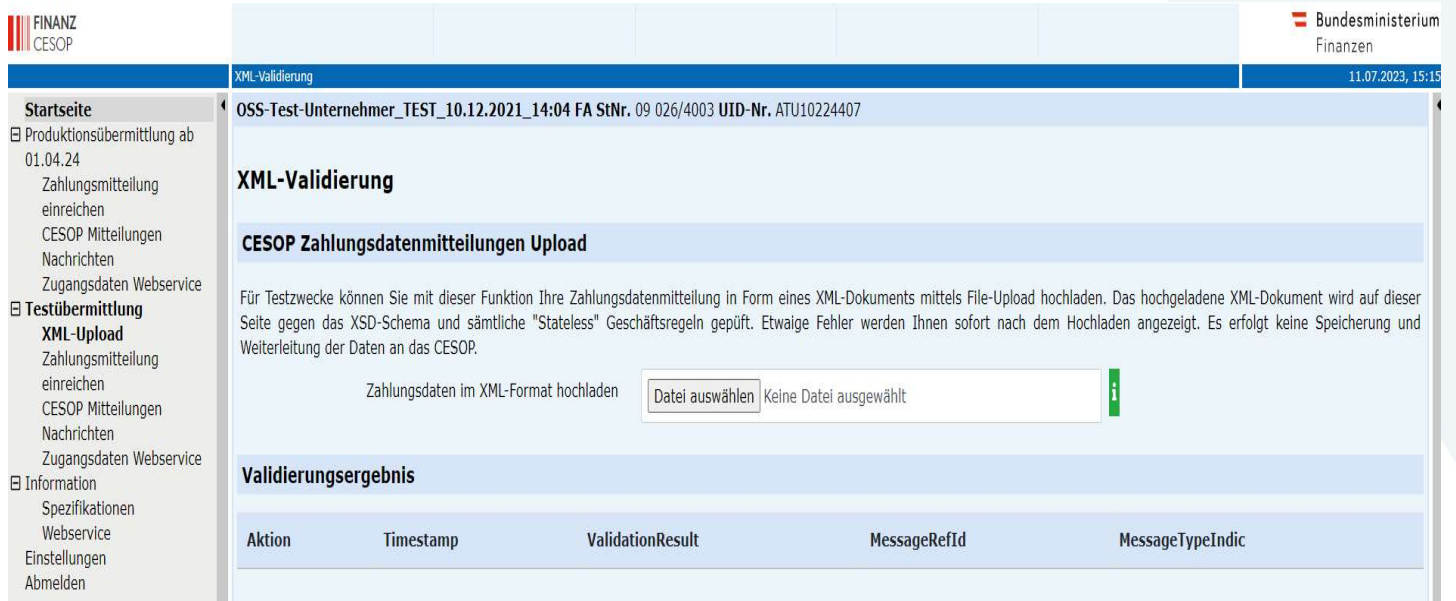

zur Überprüfung der Korrektheit der XML-Files in der Testphase

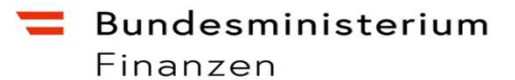

# Der XML-Upload von Zahlungsmitteilungen

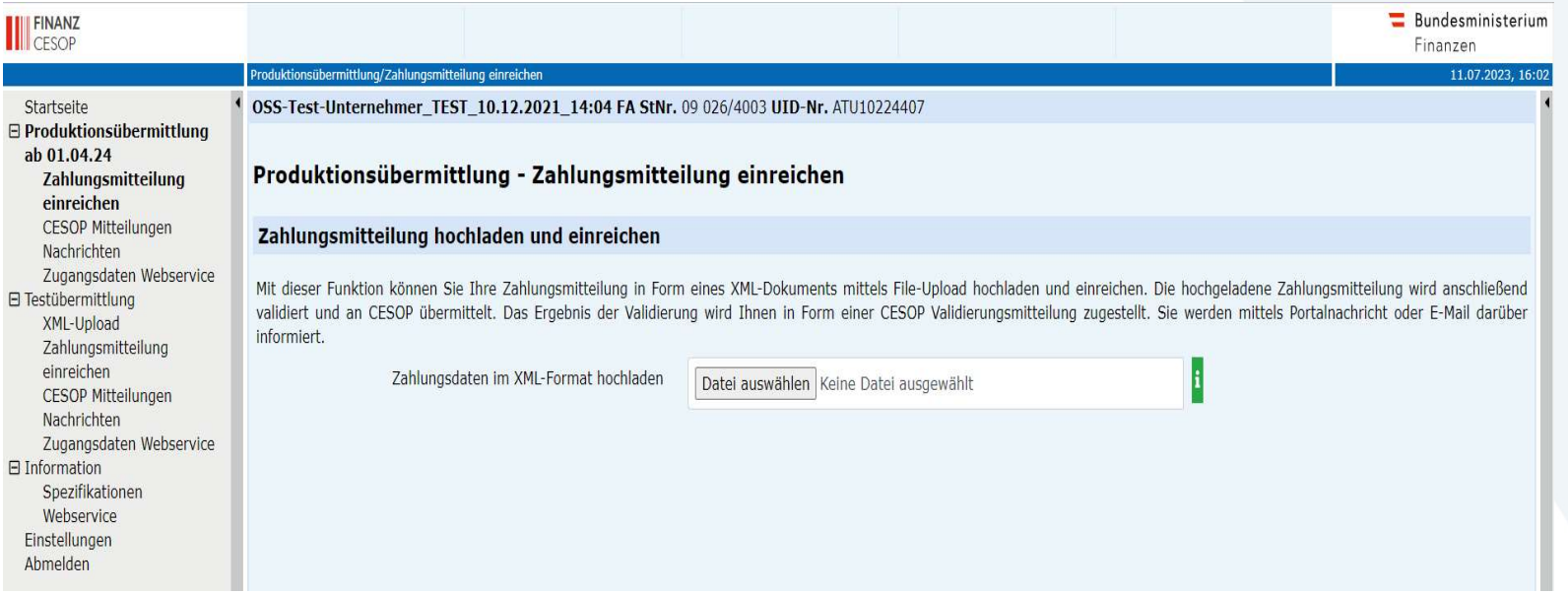

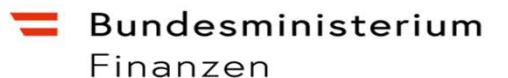

# CESOP Mitteilungen

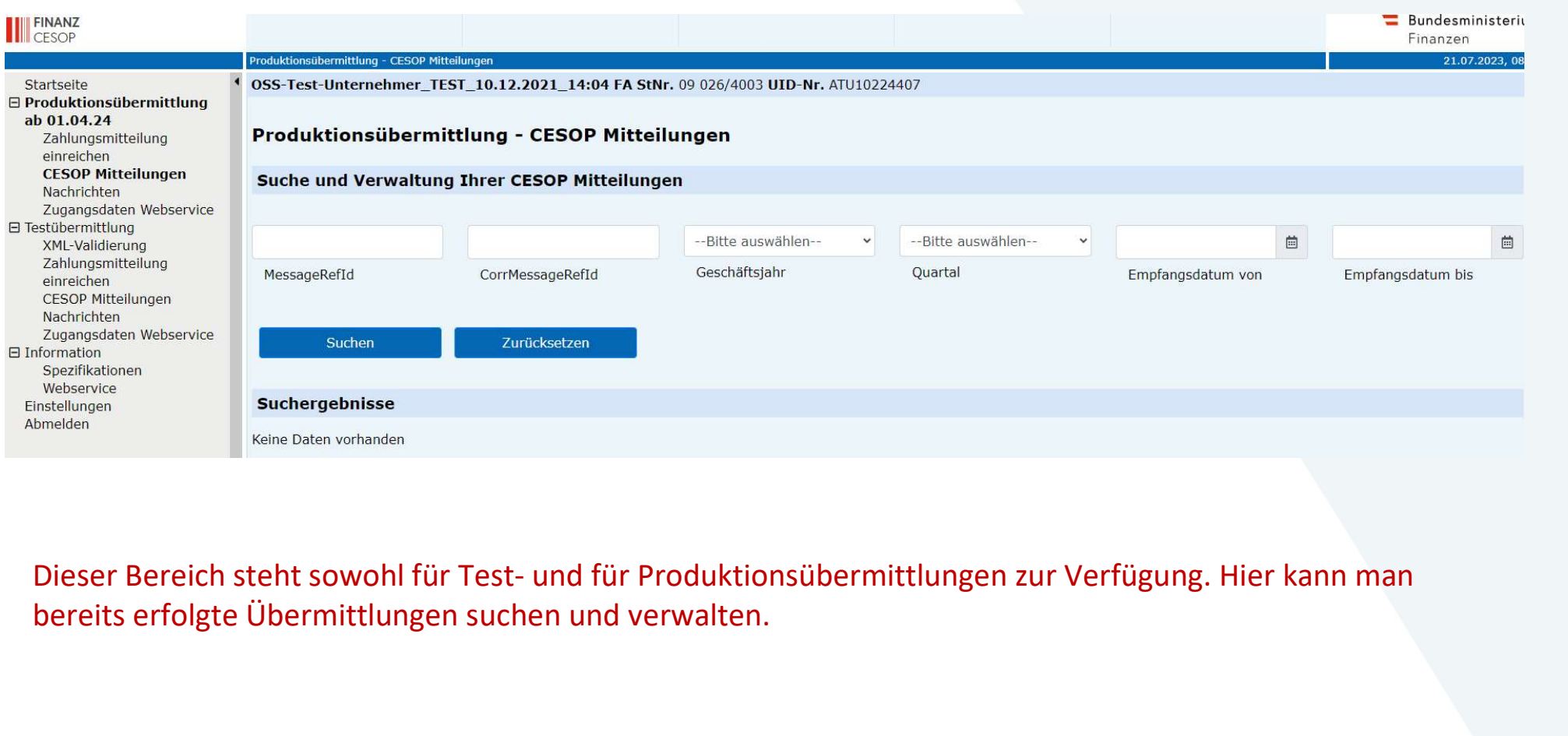

bereits erfolgte Übermittlungen suchen und verwalten.

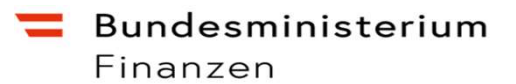

# CESOP Portalnachrichten

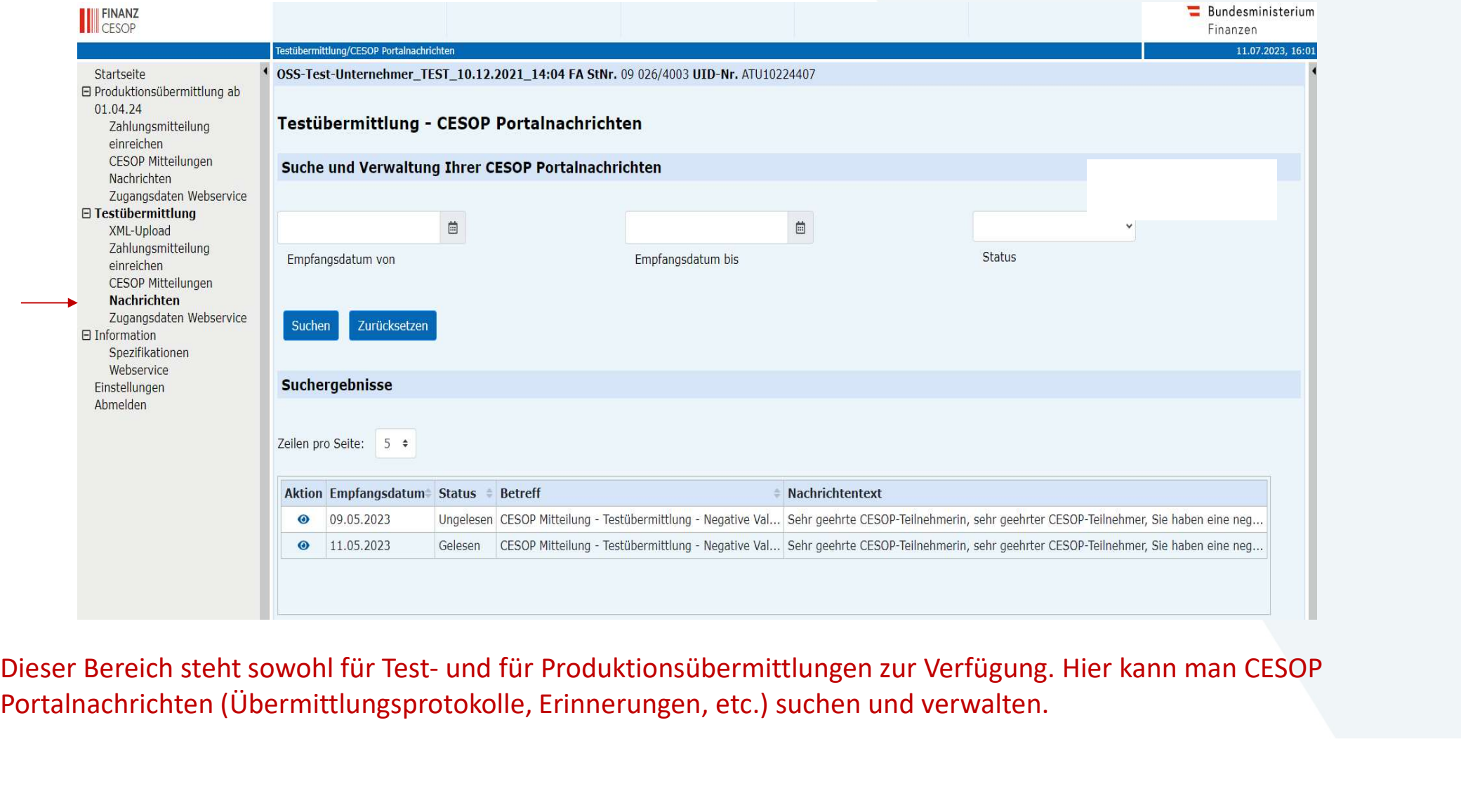

Portalnachrichten (Übermittlungsprotokolle, Erinnerungen, etc.) suchen und verwalten.

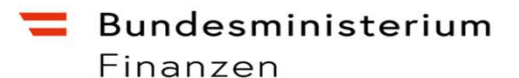

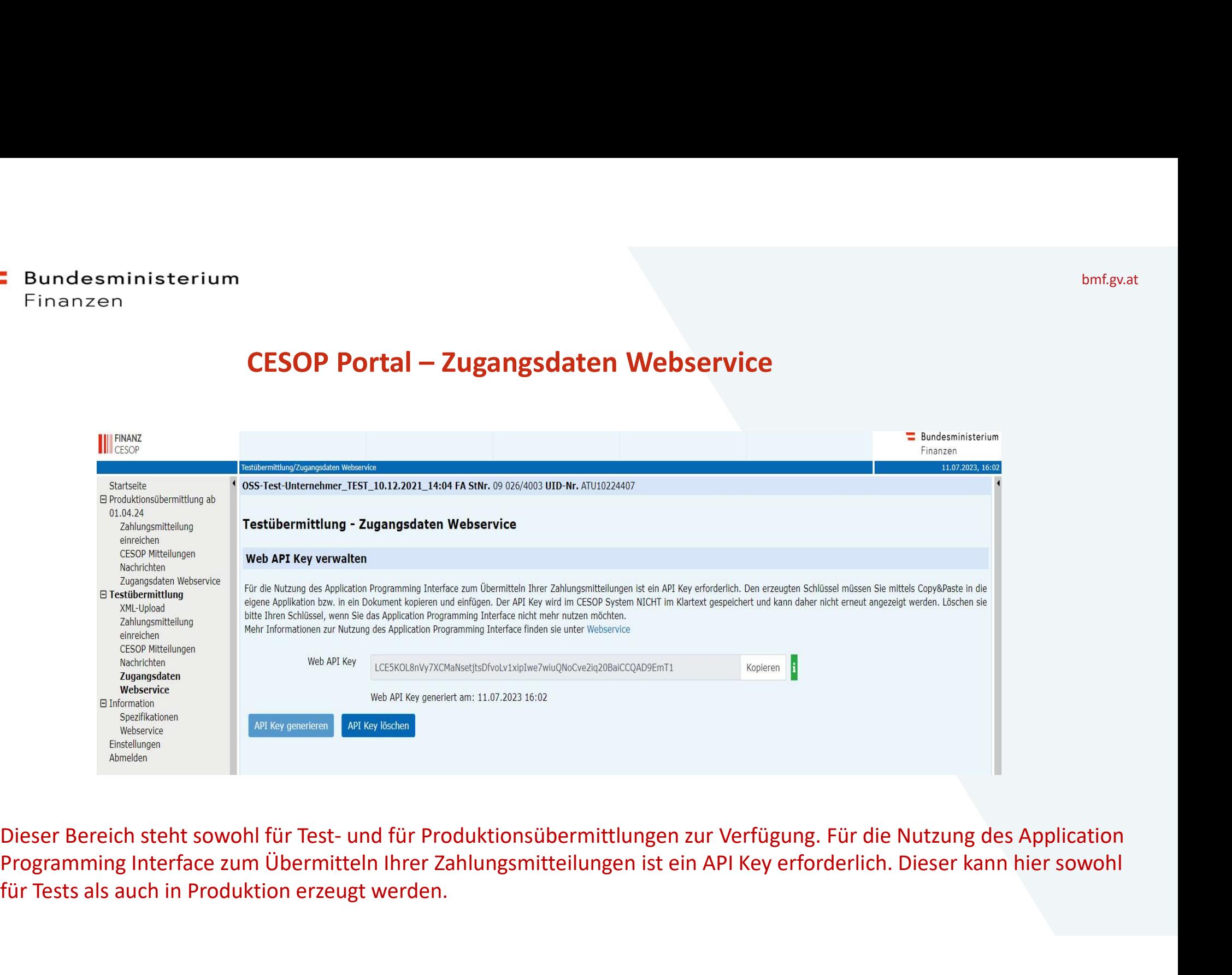

für Tests als auch in Produktion erzeugt werden.

# **Web API: Allgemeines**

- HTTP-basiert; Verschlüsselte Datenübertragung durch Nutzung von TLS (Transport Layer Security) -> HTTPS
- Bundesministerium **Web API: Allgemeines** bmf.gv.at<br>
 Web API (Application Programming Interface): Technische Schnittstelle für Maschine-zu-Maschine Kommunikation;<br>
 Da bei der automatisierten Übertragung kein interakti • Da bei der automatisierten Übertragung kein interaktives Login mit Benutzername und Passwort stattfindet kann, Web API: Allgemeines<br>
Finanzen<br>
Web API (Application Programming Interface): Technische Schnittstelle für Mas<br>
HTTP-basiert; Verschlüsselte Datenübertragung durch Nutzung von TLS (Transp<br>
• Da bei der automatisierten Übert
- - − Klick auf "API Key neu generieren"
- ndesministerium<br>
<sup>Fanzen</sup><br>
Web API (Application Programming Interface): Technische Schnittstelle für Maschine-zu-Maschine Kommunikation;<br>
HTTP-basiert; Verschlüsselte Datenübertragung durch Nutzung von TLS (Transport Lay kopiert werden. Der API Key wird im CESOP System NICHT im Klartext gespeichert und kann nicht erneut angezeigt werden. Es kann nur ein neuer Schlüssel generiert werden. • Da bei der automatisierten Übertragung kein interaktives Login mit Benutzername und Passwort stattfindet kann,<br>• Anlegen eines API Keys in der CESOP Webapplikation<br>• Klick auf "API Key neu generieren"<br>• Einmalige Anzei
- Löschen des API Keys in der CESOP Webapplikation
	- − Deaktiviert die Web API für Ihre Organisation.
- - X-CESOP-API-KEY: oUthYSTaQEWJXXmwR1XyBQUbDcttfosUahxXt2tCj7emdhEgCFzkaD74PCnDFJLQ

# bmf.gv.at Web API Funktionen

- Funktionen
	- − Hochladen der Zahlungsdaten
	- − Lesen der Meldungsstatus
- Hintergrund
	- Die Zahlungsdaten werden asynchron verarbeitet
	- − Syntaktische Validierung im österreichischen CESOP System
	- − Weiterleitung an die EU
	- − Syntaktische + Semantische Validierung im EU System
	- − Rückmeldung des Validierungsergebnisses
	-
- − Hochladen der Zahlungsdaten<br>− Lesen der Meldungsstatus<br>− Die Zahlungsdaten werden asynchron verarbeitet<br>− Syntaktische Validierung im österreichischen CESOP System<br>− Neiterleitung an die EU<br>− Syntaktische + Semantische

# Web API Funktionen: Hochladen der Zahlungsdaten

- POST https://fon-cesop.bmf.gv.at/psp/api/test/payment-data (URL IST NUR EIN BEISPIEL!)
- Request
	- − Header
		- X-CESOP-API-KEY: ...
		- Content-Type: application/xml
	- − Body
		- Zahlungsdaten als XML gemäß CESOP Payment Data XML Schema Definition
- Response
	- − Content-Type: application/json
	- − HTTP Status Codes
		- 201 Created
		- 4xx Clientseitige Fehler (insbes. 401 Unauthorized, 400 Bad Request)
		- 5xx Serverseitige Fehler
	- − Body
		- JSON Datenstruktur mit dem Status der Übertragung (Meldungs-ID im Erfolgsfall, Fehlermeldung sonst)

# Web API Funktionen: Lesen der Meldungstatusliste **Finanzen**<br>
• GET https://fon-cesop.bmf.gv.at/psp/api/test/payment-data (URL IST NUR EII<br>
• Request<br>
• Header<br>
• X-CESOP-API-KEY: ...<br>
– Parameter<br>
• Verschiedene Filtermöglichkeiten (z.B. nach ID, Status, Datum, etc.)<br>
•

- GET https://fon-cesop.bmf.gv.at/psp/api/test/payment-data (URL IST NUR EIN BEISPIEL!)
- Request
	- − Header
		- X-CESOP-API-KEY: ...
	- − Parameter
		- Verschiedene Filtermöglichkeiten (z.B. nach ID, Status, Datum, etc.)
		- Sortierung
		-
- -
	- − HTTP Status Codes
		- 200 Ok
		- 4xx Clientseitige Fehler (insbes. 401 Unauthorized, 400 Bad Request)
		- 5xx Serverseitige Fehler
	- − Body
		- JSON Datenstruktur mit einer Liste von Statusinformationen zu Übertragungen von Zahlungsdaten

**Bundesministerium** Finanzen

# Web API Funktionen: Lesen der Meldungstatus

- GET https://fon-cesop.bmf.gv.at/psp/api/test/payment-data/<messageRefId> (URL IST NUR EIN BEISPIEL!)
- Request
	- − Header
		- X-CESOP-API-KEY: ...
- Response
	- − Content-Type: application/json
	- − HTTP Status Codes
		- 200 Ok
		- 4xx Clientseitige Fehler (insbes. 401 Unauthorized, 400 Bad Request)
		- 5xx Serverseitige Fehler
	- − Body
		- JSON Datenstruktur mit der Statusinformationen einer bestimmten Übertragung von Zahlungsdaten

# Web API Funktionen: Lesen des Validierungsergebnisses

- GET https://fon-cesop.bmf.gv.at/psp/api/test/payment-data/<messageRefId>/validation-result (URL IST NUR EIN BEISPIEL!)
- Request
	- − Header
		- X-CESOP-API-KEY: …
- Response
	- − Content-Type: application/xml
	- − HTTP Status Codes
		- 200 Ok
		- 4xx Clientseitige Fehler (insbes. 401 Unauthorized, 400 Bad Request)
		- 5xx Serverseitige Fehler
	- − Body
		- Validierungsergebnis als XML gemäß CESOP Payment Data XML Schema Definition

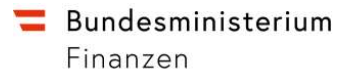

# Web API: Work-In-Progress

- Technische Umsetzung + API Detailspezifikationen
- Performanceanalyse der Validierungsmechanismen
- Integration mit EU System

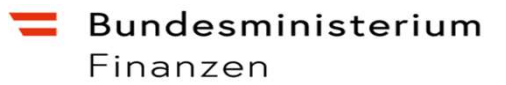

# Bundesministerium<br>Finanzen<br>CESOP – Webseite der EU-Kommission<br>https://taxation-customs.ec.europa.eu/taxation-1/central-electronic-system-paymen<br>laformationen.ru

https://taxation-customs.ec.europa.eu/taxation-1/central-electronic-system-payment-information-cesop\_de

Informationen zu: XML-Schema Definition und Benutzerhandbuch Bundesministerium<br>Finanzen<br>CESOP – Webseite der EU-Kommission<br>https://taxation-customs.ec.europa.eu/taxation-1/central-el<br>Informationen zu:<br>XML-Schema Definition und Benutzerhandbuch<br>EU- Richtlinien und Verordnungen<br>CESOP Euraisen<br>
CESOP – Webseite der EU-Kommission<br>
https://taxation-customs.ec.europa.eu/taxation-1/central-electro<br>
Informationen zu:<br>
XML-Schema Definition und Benutzerhandbuch<br>
EU- Richtlinien und Verordnungen<br>
CESOP – Webse

CESOP — Webseite der EU-Kommission<br>https://taxation-customs.ec.europa.eu/taxation-1/central-electronic-system-payment-information-cesop de<br>hformationen zu:<br>XML-Schema Definition und Benutzerhandbuch<br>EU-Richtlinien und Vero Zahlungsverkehrssystem (CESOP) (bmf.gv.at)

Informationen zu:<br>RML-Schema Definition und Benutzerhandbuch<br>CESOP — Webseite des BMF<br>Aufzeichnungs-, Übermittlungs- und Aufbewahrungspflichten für Zahlungsdienstleister – Zentrales elektronisches<br>Zahlungsverkehrssystem (C Payment Information (CESOP) (bmf.gv.at)